# POLITECNICO DI TORINO Repository ISTITUZIONALE

VR@Polito: the virtual reality initiative of Politecnico di Torino – the experience of the Virtual tour for foreign students

**Original** 

VR@Polito: the virtual reality initiative of Politecnico di Torino – the experience of the Virtual tour for foreign students / Castaldo, U.; Conti, Filippo; Lamberti, F.; Mezzalama, M.; Venuto, E.. - ELETTRONICO. - (2019), pp. 63-66. (Intervento presentato al convegno BYOD, realtà aumentata e virtuale: opportunità o minaccia per la formazione? tenutosi a Reggio Calabria nel 16-17 maggio 2019).

Availability: This version is available at: 11583/2734140 since: 2019-05-27T10:25:29Z

Publisher: AICA - Associazione Italiana per l'Informatica ed il Calcolo Automatico

Published DOI:

Terms of use:

This article is made available under terms and conditions as specified in the corresponding bibliographic description in the repository

Publisher copyright

(Article begins on next page)

# **VR@Polito: The Virtual Reality initiative of Politecnico di Torino – the experience of the Virtual Tour for Foreign Students**

Ursula Castaldo, Filippo Conti, Fabrizio Lamberti, Marco Mezzalama, Enrico Venuto

Politecnico di Torino

Corso Duca degli Abruzzi, 24 (10129 Torino) ursula.castaldo@polito.it, filippo.conti@studenti.polito.it, fabrizio.lamberti@polito.it, marco.mezzalama@formerfaculty.polito.it, enrico.venuto@polito.it

**Abstract.** Immersive content overcomes traditional multimedia one-way communication, encouraging visitor participation, combining 360° visuals with interaction and movement. Virtual Tours evoke emotions in a virtual reality, augmented with additional multimedia information: an amplified experience where the prospect student not only sees the place but he or she feels to be there and can preview in advance what his or her life will be once there. Developed by VR@Polito, The Virtual Reality Initiative of Politecnico di Torino, PoliTour takes its origin in a Master Degree Thesis in the Departement of Control and Computer Engineering of Politecnico di Torino: it is the «virtual replica» of the actual tour that the incoming students actually have with Incoming Students Office when they arrive at Politecnico. Paper discusses the growing role of VR and AR in research and education: the use of a such disrupting technology in engineering, like in all the fields of knowledge, requires that technical schools and universities provide the tools and the skills to understand and to be leader in this new technological environment.

**Keywords:** Virtual Tour, Virtual Reality, Augmented Reality, BYOD.

# **1 Introduzione**

Oggi i campi di applicazione della realtà virtuale e aumentata sono diventati innumerevoli e l'utilizzo nell'entertainment (video giochi e cinema) costituisce solo uno dei suoi possibili impieghi. L'utilizzo si estende a molti campi specifici che vanno dall'architettura, alla pianificazione territoriale, all'ingegneria, all'industrial design per arrivare fino allo sport ed alla medicina. La realtà virtuale e aumentata rappresentano un nuovo e potentissimo strumento (una "disruptive" technology, a tutti gli effetti) per l'educazione, la progettazione, la simulazione e l'addestramento, come pure per il trattamento ed il recupero dei pazienti affetti, ad esempio, da fobie o malattie degenerative (cybertherapy) [1].

Le sue potenzialità crescono di giorno in giorno con l'evoluzione tecnologica degli strumenti che ne consentono la realizzazione.

Infatti, sta diventando abbastanza comune, ad esempio, progettare "virtualmente" un edificio, un'autovettura, o anche un aeroplano per testarne il design, l'ergonomicità, la sicurezza, gli accessi per la manutenzione degli impianti, gli schemi di sicurezza ed i varchi per il soccorso. Analogamente, pianificare o monitorare, attraverso strumenti virtuali, un sistema industriale, un processo aziendale, una smart city, un intervento chirurgico, ecc. incomincia ad essere un requisito irrinunciabile. La realtà virtuale e aumentata, diventano sempre più tecnologie fondamentali e indispensabili anche nel mondo della ricerca accademica.

E' nel campo dell'educazione e dell'apprendimento che l'utilizzo della la realtà virtuale e aumentata si sta dimostrando un validissimo strumento [2] e sempre più scuole stanno utilizzando questo tipo di tecnologie [3]. L'utilizzo spazia dalla didattica sull'incommensurabilmente piccolo a livello sub molecolare [4] fino all'analisi di edifici o allo studio della geografia [5]. Molte delle maggiori università tecniche del mondo si sono dotate di importanti laboratori e di centri di competenza e di ricerca su una tematica che è divenuta sempre più diffusa e fondamentale, al centro di interessi ed investimenti. Per produrre e fruire, in contesti professionali, contenuti in realtà virtuale e aumentata in grado di simulare la realtà in maniera realistica e dettagliata, occorre soddisfare diversi pre-requisiti. Da un lato sono necessarie attrezzature tecnologicamente all'avanguardia, quali schede video estremamente potenti, dispositivi di proiezione di moderna concezione, sistemi avanzati per la gestione dell'interazione uomo-macchina e strumenti di calcolo in grado di eseguire il rendering in tempo reale. Dall'altro lato, è indispensabile lo sviluppo di competenze abilitanti specifiche per la gestione e la programmazione di tali strumenti spesso allo stato dell'arte. La realizzazione di strumenti innovativi e virtuali per la "didattica aumentata" richiede quindi strumentazioni, ma sono soprattutto le competenze e l'immaginazione i mattoni fondamentali per la definizione di nuove metodologie didattiche che forniscano agli studenti gli strumenti per comprendere l'ambiente tecnologico contemporaneo e le capacità per potersi muovere ed agire all'interno di esso [6].

Pur essendo presenti da anni in Ateneo gruppi e laboratori di ricerca che lavorano su progetti e tematiche connesse alla realtà virtuale, il Politecnico di Torino ha cercato un approccio moderno ed organico a queste tematiche che sono divenute trasversali a tutti i dipartimenti ed a tutte le conoscenze politecniche e sempre più importanti in una società ricca di interazioni ed in rapida evoluzione.

La realizzazione dell'iniziativa VR@Polito [7] va in questa direzione: un laboratorio di competenze e servizi di supporto alla didattica e alla ricerca sui temi della realtà virtuale e aumentata che intende porsi come punto di riferimento per l'Ateneo, ma anche per il territorio e le sue aziende. Un'iniziativa che adotta un approccio multidisciplinare in grado di integrare competenze specifiche, capacità di sperimentare e proporre soluzioni innovative su temi complessi tipici dell'ingegneria, dell'architettura e del design, prodromica per la realizzazione di altre iniziative ad essa complementari per la costruzione nel tempo di un laboratorio multi-polare, distribuito per macro-aree in spazi ad esso dedicati all'interno dell'Ateneo.

## **2 Tour Virtuali**

Molte università, soprattutto anglosassoni, si sono dotate di Virtual Tour: You Visit, azienda specializzata del settore, ha realizzato ad esempio i Campus Tour di oltre 600 College [8]. Le visite virtuali possono trasformare quindi il momento/luogo virtuale di sostituzione o simulazione (per difetto) dell'esperienza reale in un ambiente in cui la realtà viene arricchita e potenziata con nuovi stimoli percettivi e sensoriali. Solo il 40% degli studenti del Politecnico di Torino proviene dal Piemonte: il 59,5% proviene da fuori regione (45% italiani residenti fuori Piemonte, 14,5% stranieri). In un contesto internazionale di questo tipo, diventano di primaria importanza tutti quegli strumenti che consentono di assumere il maggior numero di informazioni possibili sulla location, sui sevizi e sulle iniziative di sostegno alla mobilità, senza doversi recare di persona sul posto.

La rapida evoluzione dei dispositivi tecnologici mobili in questi ultimi anni ha permesso lo sviluppo di nuovi paradigmi di comunicazione che coinvolgono maggiormente l'utente nella fruizione di informazioni reperite in rete. Fino a pochi anni fa l'unico tipo di informazione ottenibile su un luogo fisico, se non si poteva visitarlo, era di tipo ipertestuale e multimediale (anche 3D o a 360°). La fruizione di queste informazioni però era di tipo passivo: l'utente riceveva le informazioni, poteva leggerne le descrizioni e vederne immagini e video, ma non gli era consentito nessun tipo di coinvolgimento attivo.

Con l'avvento di dispositivi in grado di visualizzare ambienti immersivi e interattivi, è nata la possibilità di creare i cosiddetti Tour Virtuali: l'utente non è più solo un fruitore passivo dell'informazione, ma è immerso direttamente dentro l'informazione, e ha la possibilità di esplorare e interagire con l'ambiente che virtualmente lo circonda.

Il Politecnico di Torino, che accoglie studenti provenienti da oltre 100 diversi paesi, ha realizzato un tour virtuale della sua sede centrale, per da dare la possibilità ai futuri nuovi studenti di poterne esplorare le parti principali direttamente da casa loro. Tale tour è la versione virtuale di un tour reale che gli studenti stranieri normalmente effettuano quando arrivano per la prima volta in ateneo. Tale versione digitale consente una visione "aumentata" dei luoghi e degli spazi, capace di fornire una quantità di informazioni superiore rispetto alla corrispettiva versione "reale" in presenza garantendo al contempo una modalità interattiva sufficiente.

Esistono diverse tipologie di tour virtuali, che variano a seconda delle tecnologie utilizzate per la loro realizzazione e a seconda della modalità di fruizione più o meno immersiva.

#### **2.1 Applicazioni Web**

Un tour virtuale realizzato tramite un'applicazione web consiste in un tour visualizzabile su un qualsiasi browser moderno. Si tratta di un'esperienza poco immersiva, ma comunque interattiva: l'utente può muoversi dove vuole nelle scene predisposte e può interagire con degli hotspot che gli forniscono maggiori informazioni, di tipo testuale o multimediale eventualmente anche a 360°. Il vantaggio di questo tipo

di realizzazione è che non necessita di nessun dispositivo dedicato: è sufficiente avere un computer, un tablet o uno smartphone collegati a internet.

### **2.2 Realtà virtuale**

Lo stesso tour virtuale può esser reso immersivo nel momento in cui lo si adatti per la visualizzazione tramite un visore; il prezzo dei visori è sceso notevolmente negli ultimi anni, rendendo tale strumento alla portata di tutti. Se non si dispone di un visore con display integrato, la fruizione di questo tipo di contenuti di realtà virtuale può essere effettuata anche solo facendo uso di un "cardboard" (scatoletta di cartone o materiale plastico dotata di due lenti e la capacità di contenere un telefonino) e di uno smartphone di recente generazione.

In questo modo il tour diventa una vera e propria esperienza interattiva immersiva che consente di ottenere le informazioni desiderate direttamente all'interno dell'ambiente virtuale, fedele copia di quello reale.

# **3 Progettazione e sviluppo del PoliTour**

Il progetto del tour virtuale del Politecnico di Torino PoliTour [9], nasce per offrire agli studenti internazionali la possibilità di esplorare gli ambienti del''Ateneo e conoscere le principali aree utili per la vita dello studente, come ad esempio la Main Engineering Library, il Registrar's Office, l'International Affairs Area, la Student's Canteen. Si compone di tre generi di tour virtuali differenti, volti ciascuno ad offrire un'esperienza di esplorazione diversa a seconda del dispositivo di fruizione utilizzato e della connettività di rete disponibile, con la possibilità di cambiare il tipo di tour in qualsiasi momento.

## **3.1 PoliTour 2D**

Il tour virtuale in 2D utilizza delle semplici successioni di immagini fotografiche.

La finalità di questa versione è di utilizzare delle fotografie di alta qualità per evidenziare i particolari del luogo e consentire un'esplorazione sequenziale completa di tutti gli ambienti seguendo un percorso specifico predefinito dal progettista.

#### **L'interfaccia**

La navigazione del tour avviene attraverso delle frecce direzionali che indicano il percorso da seguire per arrivare nell'area successiva.

Inoltre è disponibile un menu laterale ed una mini mappa che consentono di selezionare direttamente l'ambiente che si vuole raggiungere.

L'interfaccia è studiata per poter accedere a tutti i contenuti del tour tramite semplici pulsanti, come una mappa che indica il percorso del tour e le principali aree, contenuti testuali informativi degli ambienti, e una galleria di immagini e video standard o a 360° dell'ambiente che si sta visitando.

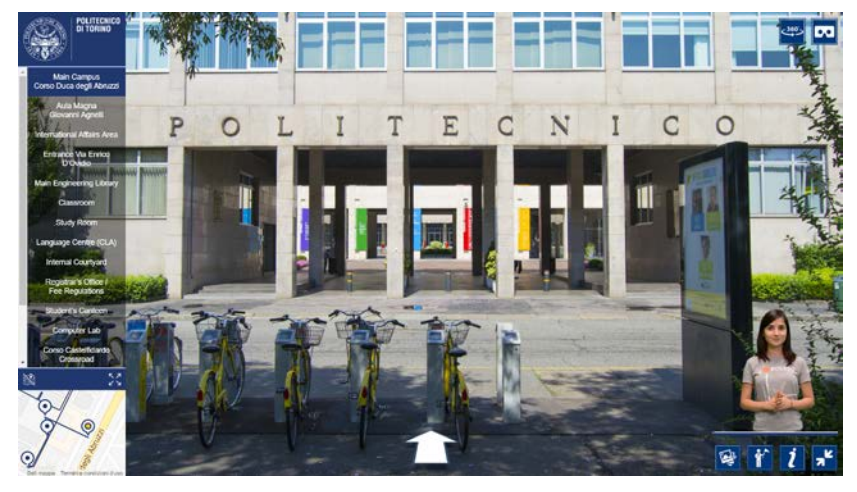

**Fig. 1.** PoliTour 2D - Punto di partenza del tour.

## **3.2 PoliTour 360°**

Il tour virtuale a 360° utilizza delle foto panoramiche collegate tramite punti di interesse (hotspot). La peculiarità di questo genere di tour è che dà la possibilità di valutare l'intera spazialità di una struttura o di un luogo e concede piena libertà di navigazione.

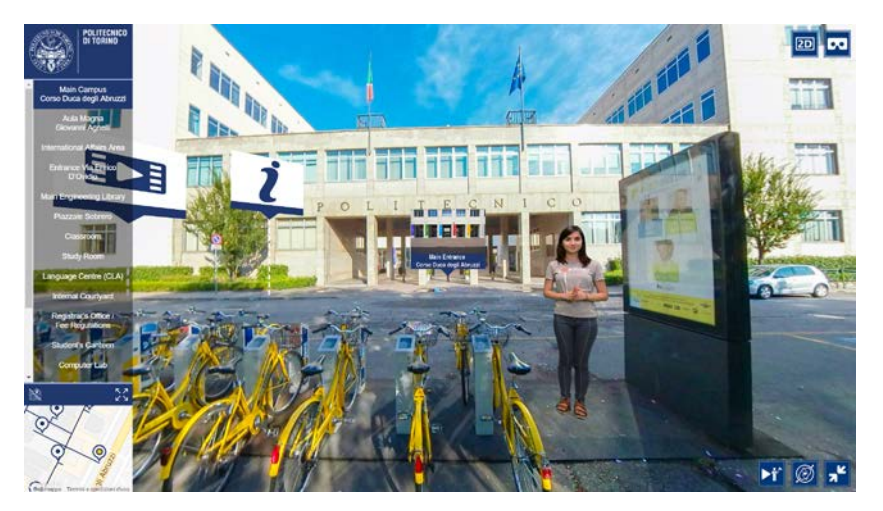

**Fig. 2.** PoliTour 360° - Punto di partenza del tour e sistema di navigazione.

# **L'interfaccia**

La navigazione del tour in questo caso non avviene attraverso l'utilizzo di frecce direzionali, ma attraverso la selezione di hotspot che indicano tutti i possibili percorsi da seguire per arrivare nelle aree successive.

Anche in questo caso è disponibile un menu laterale ed una mini-mappa che consentono di selezionare direttamente l'ambiente che si vuole raggiungere.

Nel tour virtuale a 360°, i contenuti multimediali mantengono la stessa interfaccia della versione 2D eccetto per il fatto che l'accesso ai contenuti testuali e alla galleria foto e video avviene tramite altri hotspot integrati all'interno della scena; infatti, visto il senso di spazialità che offre un panorama a 360°, esiste la possibilità di provare un senso di smarrimento all'interno dell'ambiente visitato e l'inserimento di alcuni hotspot dedicati, consente di attirare l'attenzione dell'osservatore su un determinato punto di interesse.

#### **Video a 360°**

All'interno di questo tour sono stati inseriti degli ambienti realizzati mediante dei video a 360°, che servono da tutorial per lo svolgimento delle principali attività degli studenti all'interno del Politecnico, come ad esempio il tutorial che mostra tutti i passaggi necessari a prendere in prestito un libro dalla biblioteca.

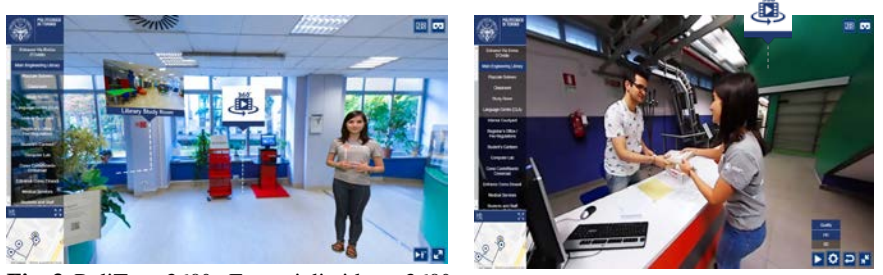

**Fig. 3.** PoliTour 360° - Esempi di video a 360°

#### **3.3 PoliTour VR**

Il tour virtuale in VR trae origine dalla versione a 360° ed utilizza le immagini panoramiche insieme ai video a 360° che, in combinazione ad un visore VR, consentono di immergersi totalmente all'interno dell'ambiente così da permettere, da casa, di sentirsi già sul luogo, pronti ad iniziare immediatamente la propria carriera universitaria.

#### **Interfaccia oculare**

Non potendo toccare lo schermo del dispositivo inserito nel visore VR e visto che molti visori di basso costo non dispongono di telecomandi o touchpad esterni, l'interazione con l'ambiente è stata realizzata fruttando l'interfaccia oculare.

Questa forma di interazione si basa sull'uso di un mirino che segue i movimenti del visore e consente di muoversi nell'ambiente o attivare gli hotspot informativi ed i contenuti addizionali semplicemente fissando per alcuni secondi il punto di interesse.

Il risultato ottenuto è un mix tra realtà virtuale, ovvero l'ambiente in cui mi trovo, e realtà aumentata, ovvero la presenza di elementi ricchi di significato che si sovrappongono all'ambiente stesso.

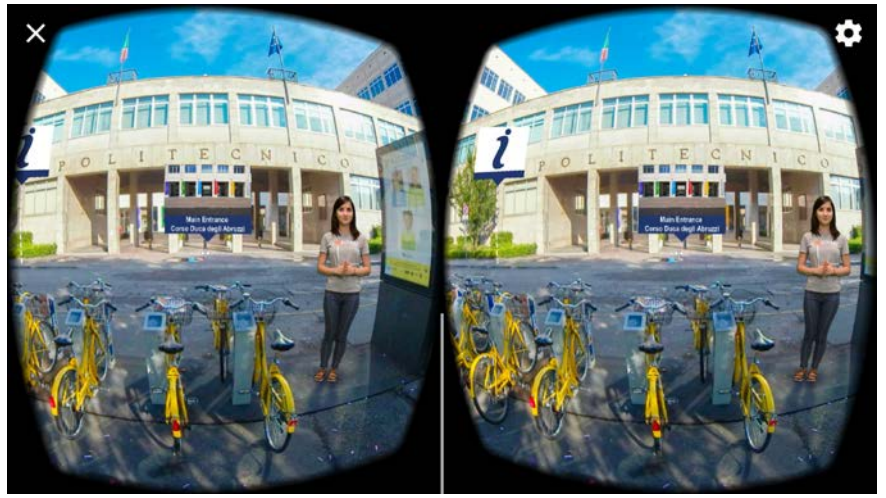

**Fig. 4.** PoliTour VR - Punto di partenza del tour. Visualizzazione stereoscopica.

#### **Contenuti multimediali**

Nella versione VR tutti i contenuti multimediali sono integrati all'interno della scena, infatti si possono leggere testi, osservare gallerie fotografiche e video presentati all'interno dell'ambiente, con la comodità di poter continuare ad indossare il visore. I contenuti multimediali addizionali possono essere semplicemente ed intuitivamente attivati fissando in maniera naturale i relativi hotspot posizionati nella scena.

#### **Interfaccia di controllo**

I comandi principali del tour VR come il menu di selezione degli ambienti, la mappa, i controlli della guida e dei video a 360°, che nelle altre versioni erano sovraimpressi sull'interfaccia, in questo caso seguono l'utente nella sua navigazione attraverso i vari ambienti. Basterà abbassare lo sguardo verso il basso, puntarli ed interagire con loro.

# **4 Google Street View vs PoliTour 360°**

In un periodo in cui si dà grande enfasi all'utilizzo del cloud e dei suoi servizi, e vista la disponibilità di app come Google Street View che consentono di effettuare esperienze di visite virtuali anche a 360° e di recente anche in 3D, occorre valutare le motivazioni che possono spingere alla realizzazione di un proprio tour.

Mettendo a confronto Google Street View e il PoliTour 360°, si evidenziano immediatamente notevoli similitudini; ad un'analisi meno superficiale risultano tuttavia evidenti una serie di differenze, assai importanti per una soddisfacente fruizione del prodotto. La possibilità di avere la proposta di un percorso e la presenza di una guida integrata nell'ambiente è senz'altro un punto di forza e rappresenta la differenza che ci può essere nel "mondo reale" fra il visitare da soli una città d'arte e effettuare una visita accompagnati da una guida turistica: a parità di tempo si possono acquisire con meno fatica molte più informazioni, più approfondite e che più difficilmente si potranno dimenticare. Fra gli elementi che migliorano la fruizione del tour vanno considerati il menu laterale delle scene ed il metodo di navigazione, basato su hotspot collegati a contenuti multimediali, con un titolo ed un'anteprima della scena successiva.

Street View è un ottimo strumento per navigare gli ambienti grazie alla grande quantità di materiale fotografico e multimediale di cui è fornito ma non è paragonabile all'esperienza che può essere fornita da un tour virtuale guidato, arricchito di contenuti e di modalità di navigazione intuitivi in grado di coinvolgere ed evitare quel senso di disagio e di smarrimento che l'utente potrebbe sperimentare visitando nuovi luoghi.

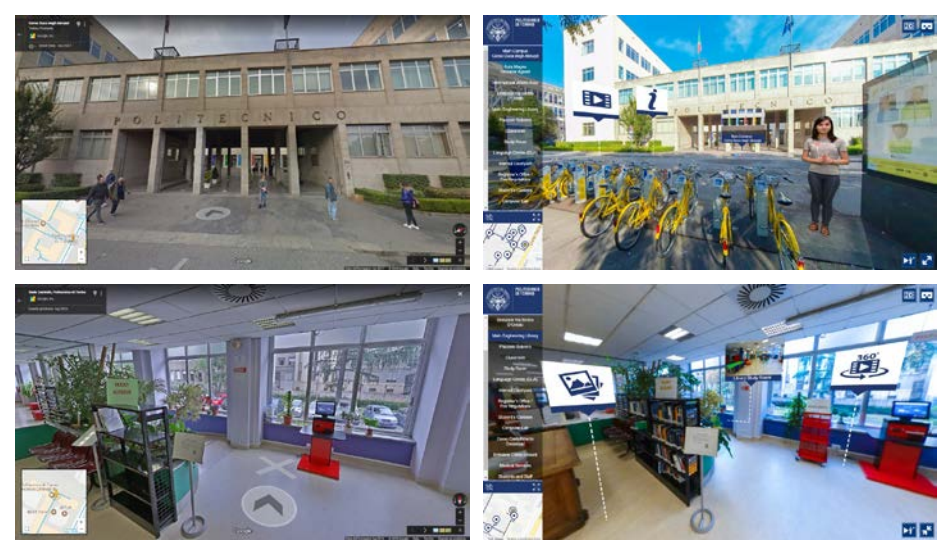

**Fig. 5.** PoliTour 360° - Confronto fra StreetView (a sinistra) e i video 360° del PoliTour (a destra)

# **5 Realizzazione**

PoliTour, realizzato come progetto dell'iniziativa VR@Polito, The Virtual Reality Initiative of Politecnico di Torino, trae la sua origine dalla tesi di Laurea Magistrale in Ingegneria del Cinema e dei Mezzi di Comunicazione dell'Ing. Filippo Conti [10] sotto la supervisione del prof. Fabrizio Lamberti e del prof. Marco Mezzalama.

### **5.1 Strumenti di acquisizione**

Per le fotografie e i video a 360° è stata utilizzata la Samsung Gear 360 in combinazione con un Samsung S6 che consente di controllare la Gear 360 e si occupa di effettuare lo *stitching* delle fotografie e dei video generati dalla Gear 360.

Per le fotografie standard e per realizzare i video in green screen della guida, è stata utilizzata una Nikon D3100.

Lo strumento di supporto utilizzato per entrambe le camere è un monopiede Manfrotto 682D, scelto per la sua capacità di ridurre il punto cieco causato dall'attacco della camera 360°.

#### **5.2 Strumenti software**

Ogni singola immagine acquisita è stata elaborata con Adobe Photoshop CC per la correzione colore, illuminazione e per rimuovere elementi indesiderati, come la base del monopiede nelle foto a 360° mediante filtri di distorsione in coordinate polari usati insieme a strumenti di clonazione e Spot Healing Brush tool.

Per il montaggio dei video a 360° è stato utilizzato Adobe Premiere Pro CC per la sua capacità di gestire i video a 360° anche mediante plug-in aggiuntivi realizzati direttamente dalla casa produttrice della GoPro tramite i quali è possibile avere un controllo totale sugli attributi del video, come lo yaw (rotazione orizzontale), il pitch (rotazione verticale) e il roll (rotazione dell'inquadratura).

Per nascondere alcuni elementi indesiderati dal video a 360° è stato utilizzato After Effects CC, uno strumento Adobe dedicato agli effetti speciali quali quelli utilizzati per creare delle maschere dinamiche (strumento Roto Brush, che ha permesso di mantenere il mascheramento degli elementi indesiderati attraverso elementi fissi o dinamici e nello stesso tempo consentire all'attrice di passare al di sopra di esso).

La struttura del Tour Virtuale è stata realizzata con Kolor Panotour Pro: con questo software sono stati effettuati tutti i collegamenti tra i vari ambienti e sono stati aggiunti i contenuti testuali, gli hotspot, il menu laterale, la gestione di eventi e vari elementi dell'interfaccia.

La maggior parte dei contenuti del Tour Virtuale, come la mappa, le gallerie multimediali, la guida in green screen, il menu degli ambienti, l'interfaccia, i contenuti testuali, gli eventi e molto altro, è stata realizzata o modificata direttamente in HTML5, JavaScript ed XML tramite l'editor di siti web Dreamweaver CC.

#### **5.3 Tempi di sviluppo**

Sono stati realizzati 2 video a 360° coinvolgendo una studentessa che ha interpretato la parte della guida: sono state girate 6 diverse scene in circa cinque ore.

Per l'elaborazione delle immagini e il montaggio del video è stato necessario circa un mese di lavoro.

La creazione del tour virtuale con tutte le fasi di programmazione è durata circa cinque mesi che hanno visto la prototipazione e la sperimentazione delle diverse funzionalità attraverso un'interazione continua con il gruppo di test per la realizzazione degli aggiornamenti, la correzione di bug e anomalie e lo sviluppo di migliorie.

## **6 Evoluzione futura**

La sperimentazione che riguarda l'utilizzo della realtà virtuale e aumentata per la vita in Ateneo, proseguirà con la progettazione e la realizzazione di un sistema di navigazione interno che, ad esempio, attraverso l'uso di dispositivi mobili e una app consenta di offrire servizi in realtà aumentata per gli studenti e per la didattica. La possibilità di "vedere" cosa avviene in un'aula anche solo inquadrandone le porte è ormai a portata di mano. Il progetto, inizialmente ristretto ai due corridoi principali

dell'edificio di Corso Duca degli Abruzzi, sfrutterà la combinazione di due tecnologie: un sistema di posizionamento indoor (tramite l'uso di Beacon) e un sistema di object tracking 3D che consenta il riconoscimento di alcuni elementi topici quali ad esempio le porte delle aule. Le problematiche da affrontare sono molteplici; tra questeoccorre menzionare la limitata accuratezza dei posizionamenti rilevati tramite i beacon e la presenza di similarità fra gli oggetti (le porte sono esteticamente indistinguibili).

# **7 Conclusioni**

La crescente diffusione delle applicazioni immersive e la loro pervasività in tutti gli ambiti del sapere rende necessario lo sviluppo negli studenti di specifiche abilità e capacità, non solo tecnologiche, per potersi muovere ed interagire con un ambiente destinato a cambiare radicalmente i meccanismi di percezione e di interazione con il mondo. L'utilizzo della realtà virtuale e aumentata nella didattica va perseguita a tutto tondo, non solo relegandola al ruolo di strumento per l'apprendimento e l'insegnamento, ma anche considerandola come dominio da conoscere e comprendere in tutti i suoi risvolti, anche sociali, e su cui formarsi per mettersi in grado di giocarvi un ruolo attivo.

# **References**

- 1. Melacca, G., Invitto, S.: La RealtàVirtuale. Strumento per elicitare processi neurocognitivi per il trattamento in ambito riabilitativo. In PSYCHOFENIA – ANNO XIX – N. 33/2016 – pp. 69-94 – ISSN 1722-8093
- 2. AA.VV., The Use of Immersive Virtual Reality in the Learning Sciences: Digital Transformations of Teachers, Students, and Social Context. In Journal of the learning Sciences, volume 17, 2008, pp. 102-141.
- 3. Celentano M.G., Interfacce e sistemi a realtà virtuale per un apprendimento esperienziale. In Italian Journal of Educational Research, n.4, 2010, Bologna, Italian Society of Educational Research, 2010.
- 4. Schönborn, Konrad J., Bivall, Petter, and Tibell, Lena A. E. "Exploring Relationships between Students' Interaction and Learning with a Haptic Virtual Biomolecular Model." Computers And Education 57.3 (2011): 2095-105. Web.
- 5. Ivan Stojšić, Anđelija Ivkov Džigurski, Olja Maričić, Ljubica Ivanović Bibić, and Smiljana Đukičin Vučković. "Possible Application of Virtual Reality in Geography Teaching." Journal of Subject Didactics 1.2 (2017): 83-96. Web.
- 6. Kirby C., These Schools Are Already Using Virtual Reality to Teach. In IBM iX,25/10/2017, IBM Research, 2017, [www.ibm.com/blogs/insights-on](http://www.ibm.com/blogs/insights-on-business/ibmix/schools-already-using-virtual-reality-teach)[business/ibmix/schools-already-using-virtual-reality-teach](http://www.ibm.com/blogs/insights-on-business/ibmix/schools-already-using-virtual-reality-teach)
- 7. [http://vr.polito.it](http://vr.polito.it/)
- 8. https://www.youvisit.com/collegesearch/
- 9. http://tour.polito.it/incoming/politour/
- 10. Conti, F.: Tecniche e strumenti software per la produzione di visite virtuali [tesi di laurea]. Torino: Politecnico di Torino (2018), https://pico.polito.it/primoexplore/fulldisplay?docid=39pto\_webthesis8147&context=L&vid=39pto\_v&search\_scope =everything&tab=default\_tab&lang=it\_IT